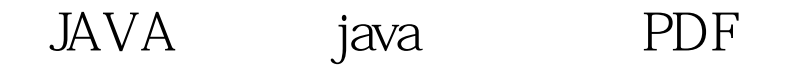

https://www.100test.com/kao\_ti2020/138/2021\_2022\_\_E8\_AE\_A1\_ E7\_AE\_97\_E6\_9C\_BA\_E7\_c97\_138710.htm Java 3 break continue return

方法:通过异常处理。异常处理提供了一种结构化的方法,通

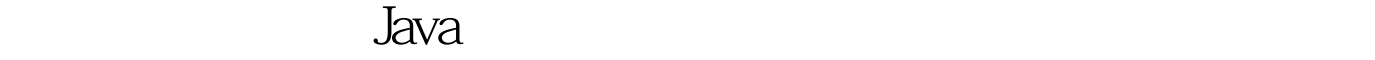

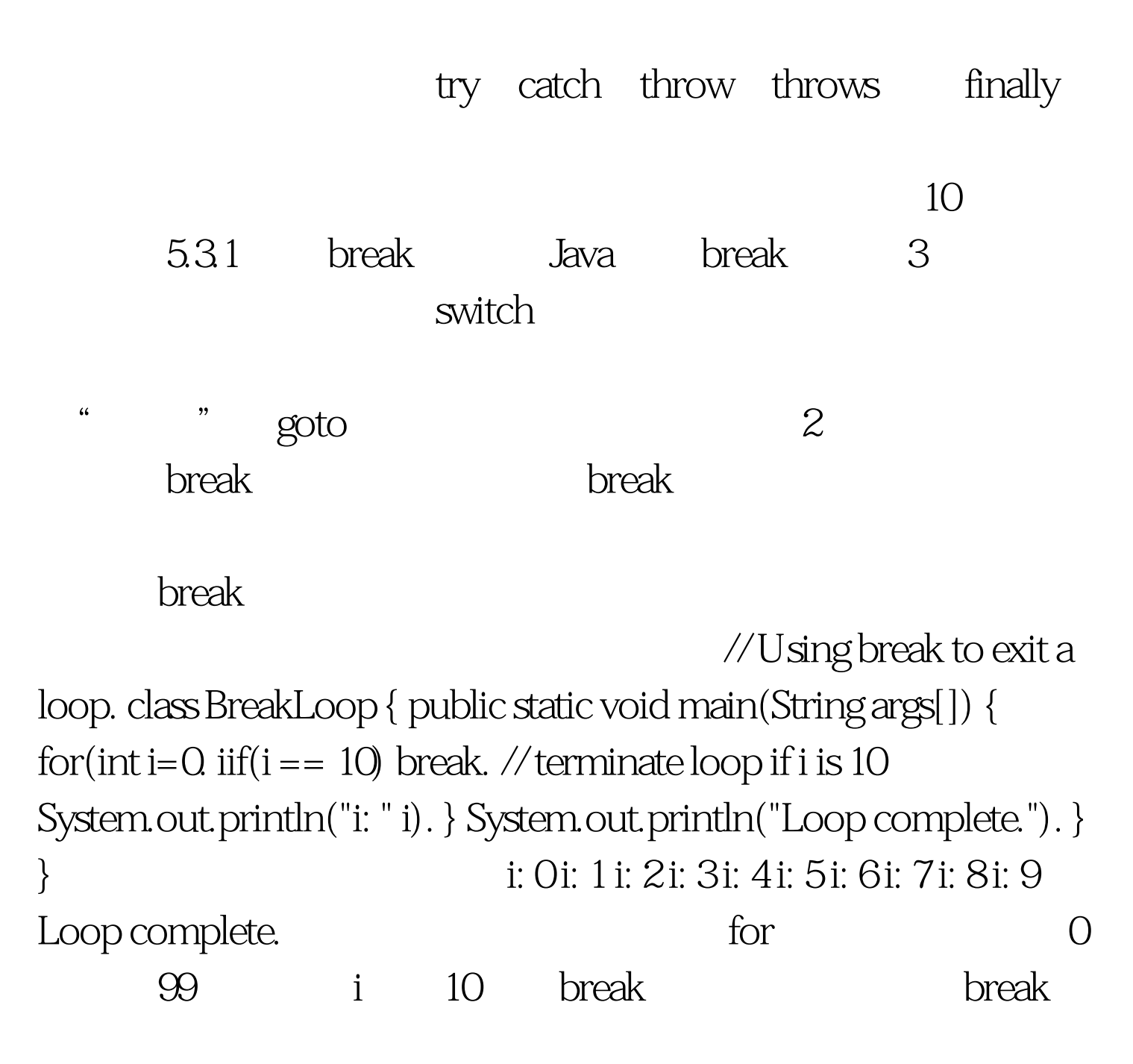

 $J$ ava  $J$ ava  $\alpha$ 

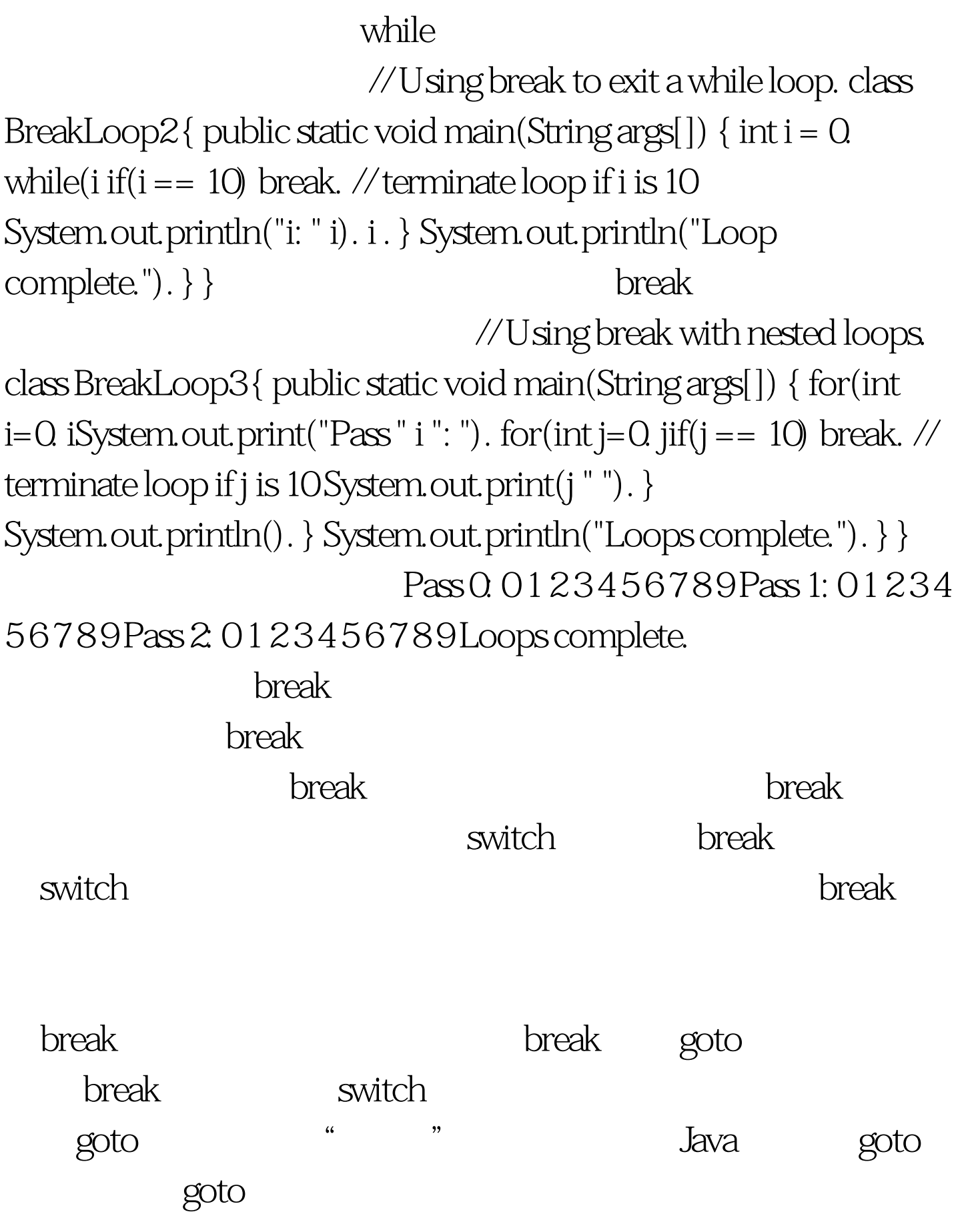

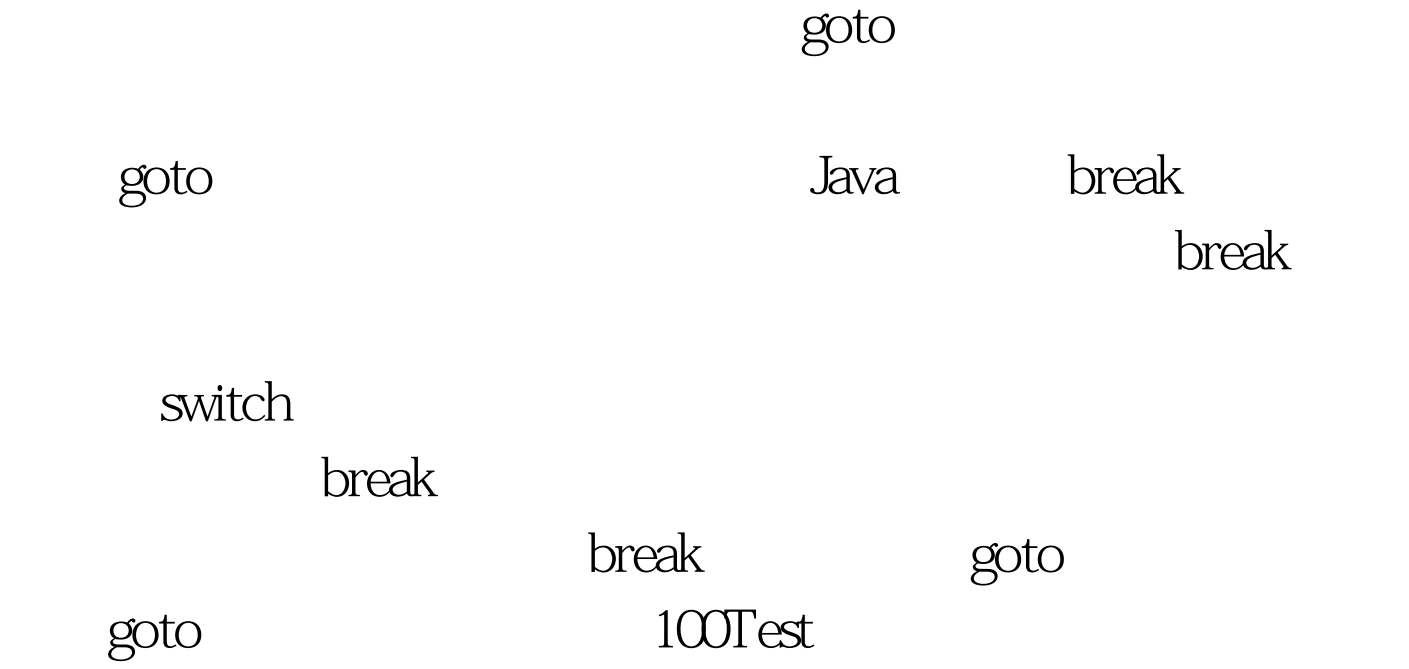

www.100test.com